# **畅捷通会计票据工厂 V1.0**

发版说明

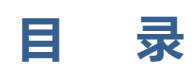

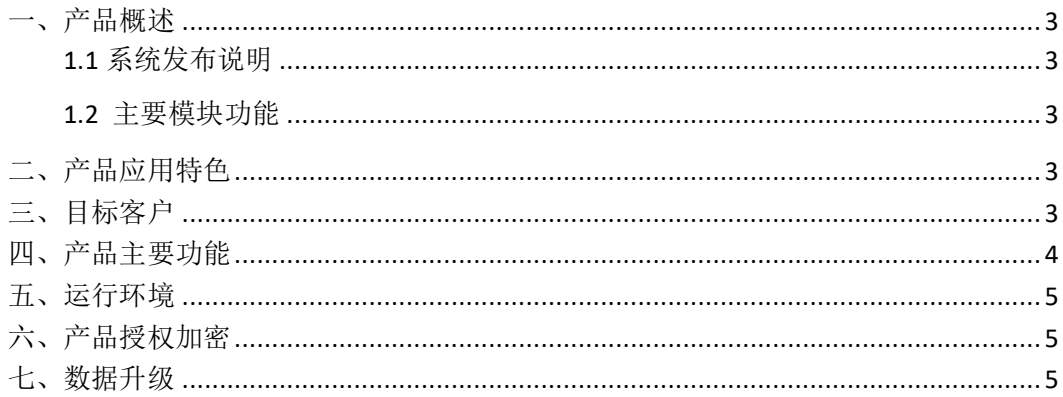

#### <span id="page-2-0"></span>**一、产品概述**

畅捷通会计票据工厂提供了采购、销售、生产、报税、工商事务办理等常用会计业务、 企业会计票样,辅助教师在制题、写教材、定制业务素材、新业务识别、快速业务组卷、随 机竞赛出题、专业手工账实训、电算化实训中,提供了一套标准会计票样制作工具、经济业 务制作工具、企业背景资料维护工具,为实训教学提供制题支持。

#### <span id="page-2-1"></span>**1.1 系统发布说明**

产品名称:畅捷通会计票据工厂

版本号:1.0

#### <span id="page-2-2"></span>**1.2 主要模块功能**

产品提供首页、票据、经济业务、企业档案、票据设计、系统设置等模块。

### <span id="page-2-3"></span>**二、产品应用特色**

银行、工商、税务、企业等多种类别的票据模板可供使用;

快速选择日期、关联企业档案、自动生成印章等快捷输入以提高速度;

作为图片保存到电脑中的任何位置;

作为用于制作经济业务的背景单据和答题单据,直接输出到 Word 文档中;

作为采用高清输出的方式用于教材出版。

您可以随时从云端下载最新票据模板。

### <span id="page-2-4"></span>**三、目标客户**

- 有会计相关专业的学校
- 会计相关专业教师
- 会计相关专业的学生

# <span id="page-3-0"></span>**四、产品主要功能**

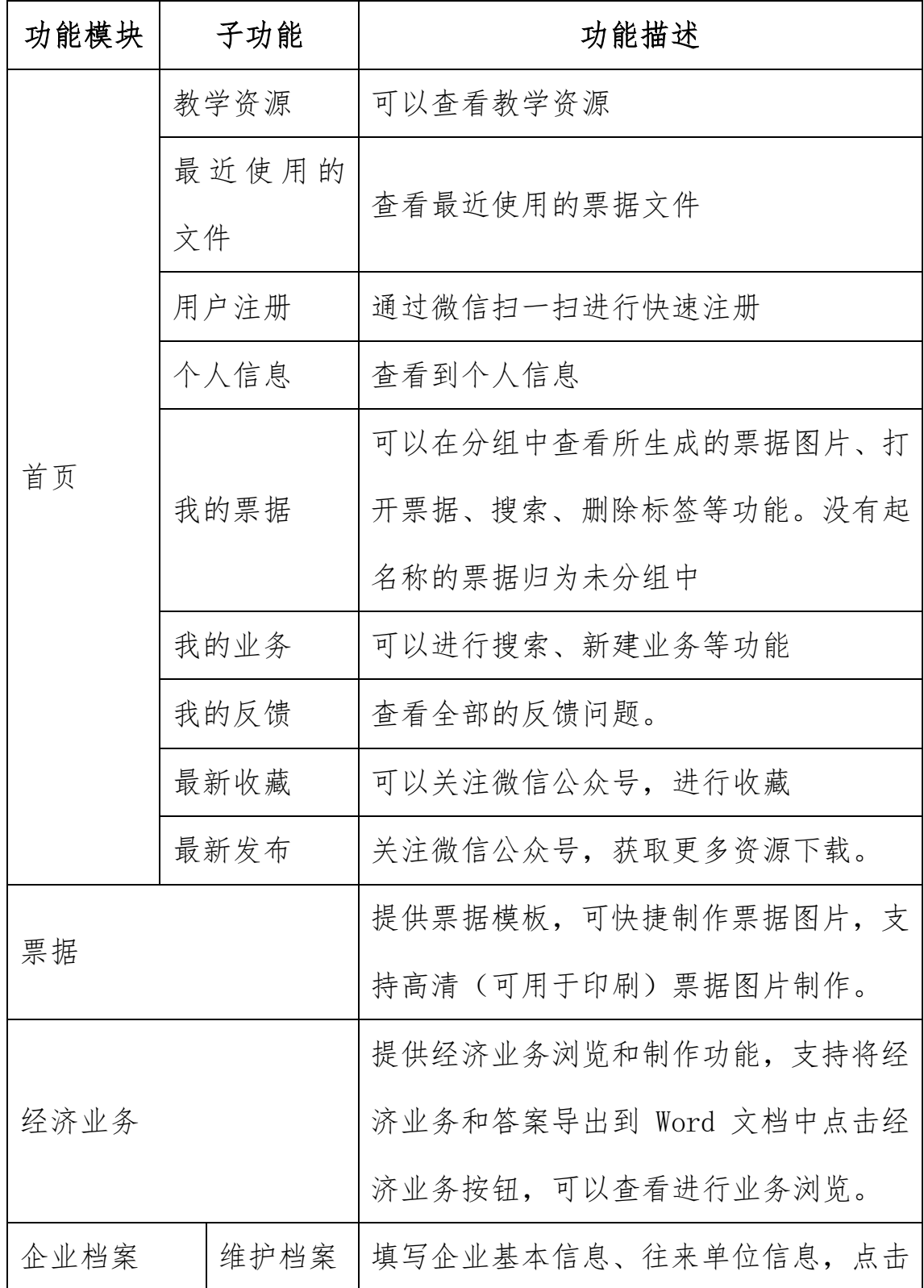

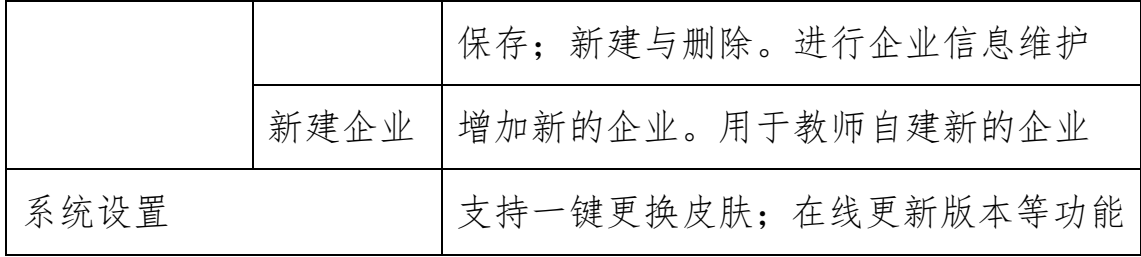

# <span id="page-4-0"></span>**五、运行环境**

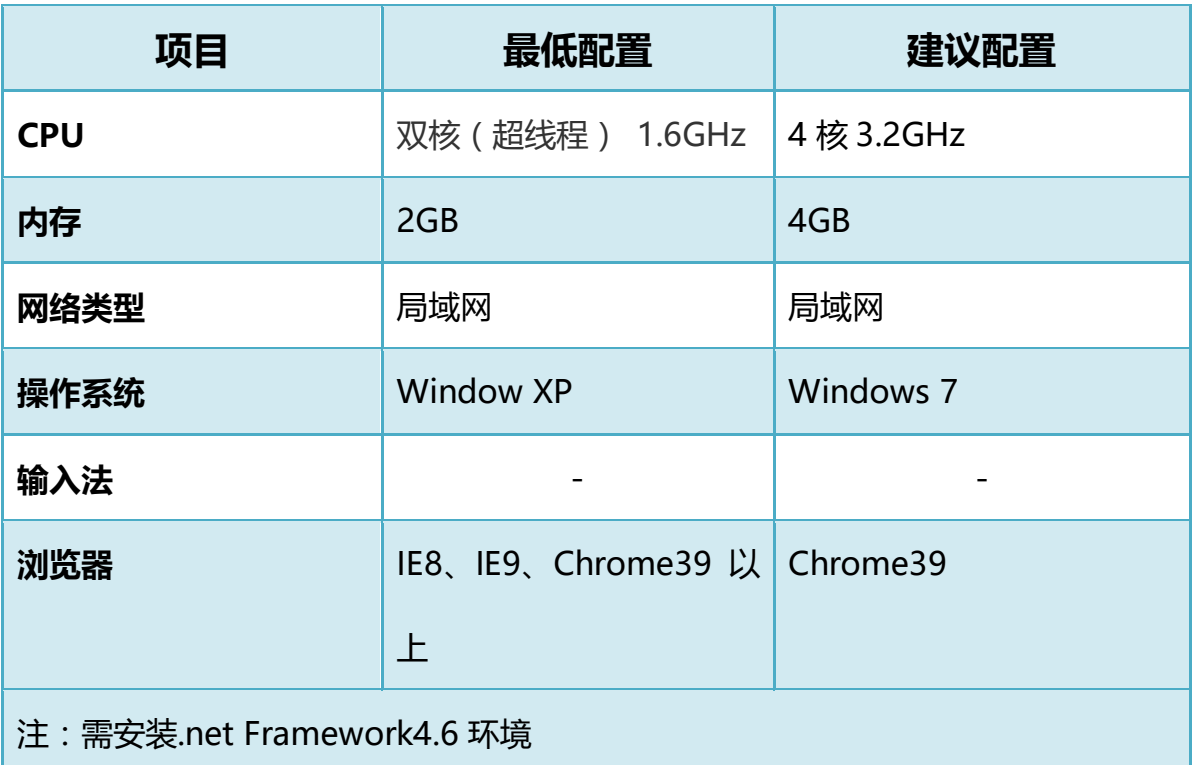

# <span id="page-4-1"></span>**六、产品授权加密**

- 畅捷通会计票据工厂支持硬加密、软加密
- 不支持试用版

# <span id="page-4-2"></span>**七、数据升级**

支持在线更新升级到最新版本

年 03 月

畅捷通信息技术股份有限公司